# CSE 154

LECTURE 11: AJAX

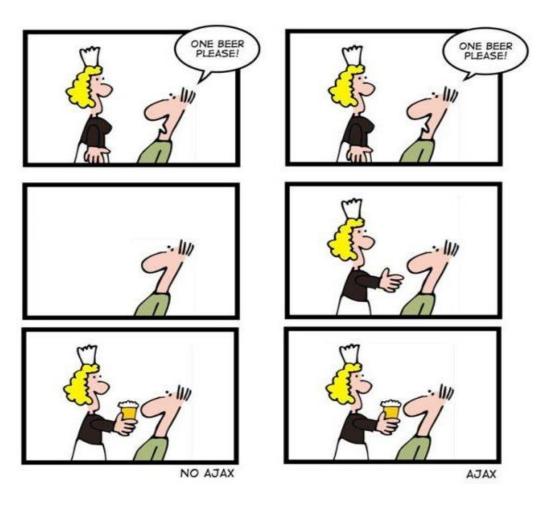

#### Synchronous web communication

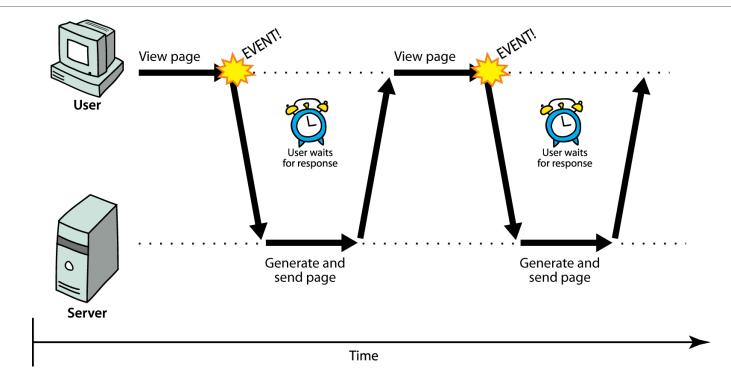

- synchronous: user must wait while new pages load
  - the typical communication pattern used in web pages (click, wait, refresh)

#### Web applications and Ajax

- •web application: a dynamic web site that mimics the feel of a desktop app
  - presents a continuous user experience rather than disjoint pages
  - examples: <u>Gmail</u>, <u>Google Maps</u>, <u>Google Docs and Spreadsheets</u>, <u>Flickr</u>, <u>A9</u>
- Ajax: Asynchronous JavaScript and XML
  - not a programming language; a particular way of using JavaScript
  - downloads data from a server in the background
  - allows dynamically updating a page without making the user wait
  - avoids the "click-wait-refresh" pattern
  - examples: UW's <u>CSE 14x Diff Tool</u>, <u>Practice-It</u>; <u>Google Suggest</u>

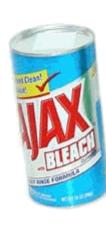

#### Asynchronous web communication

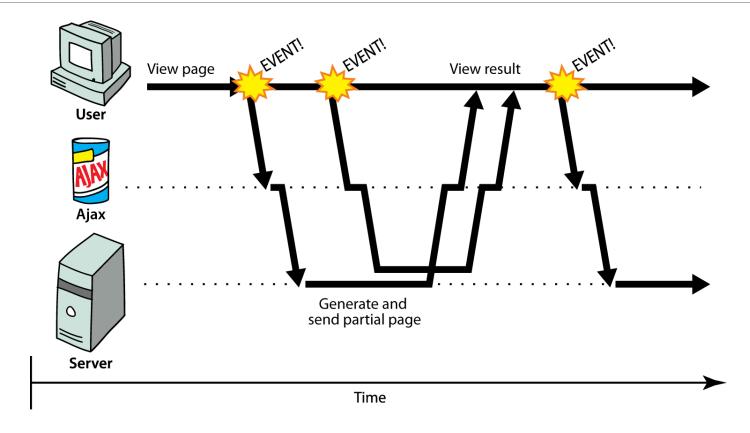

asynchronous: user can keep interacting with page while data loads

# The XMLHttpRequest object

- JavaScript includes an XMLHttpRequest object that can fetch files from a web server
  - supported in IE7+, Safari, Firefox, Opera, Chrome, etc. (all major browsers)
  - IE5/6 don't have it, but we will ignore this
  - (technically, MS/IE invented XMLHttpRequest and Ajax for use in an online version of MS Outlook (credit where it's due!)
- it can do this asynchronously (in the background, transparent to user)
- the contents of the fetched file can be put into current web page using the DOM

#### A typical Ajax request

- 1. user clicks, invoking an event handler
- 2. handler's code creates an XMLHttpRequest object
- 3. XMLHttpRequest object requests page from server
- 4. server retrieves appropriate data, sends it back
- 5. XMLHttpRequest fires an event when data arrives
  - this is often called a callback
  - you can attach a handler function to this event
- 6. your callback event handler processes the data and displays it

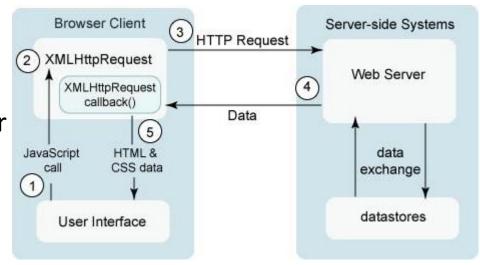

# Levels of using XMLHttpRequest

- 1. synchronized, text/HTML-only (SJAT?)
- 2. asynchronous, text/HTML-only (AJAT?)
- 3. asynchronous w/ XML data (Ajax ... seen next lecture)

# XMLHttpRequest methods

#### the core JavaScript object that makes Ajax possible

| Method                                                                                                    | Description                                                         |
|----------------------------------------------------------------------------------------------------|---------------------------------------------------------------------|
| open(method, url, async)                                                                                        | specifies the URL and HTTP request method                           |
| send() send( <i>postData</i> )                                                                                  | sends the HTTP request to the server, with optional POST parameters |
| abort()                                                                                                    | stops the request                                                   |
| getAllResponseHeaders(),<br>getResponseHeader( <i>name</i> ),<br>setRequestHeader( <i>name</i> , <i>value</i> ) | for getting/setting raw HTTP headers                                |

# XMLHttpRequest properties

| Property     | Description                                                                                        |
|--------------|----------------------------------------------------------------------------------------------------|
| responseText | the entire text of the fetched page, as a string                                                   |
| responseXML  | the entire contents of the fetched page, as an XML document tree (seen later)                      |
| status       | the request's <u>HTTP status code</u> (200 = OK, etc.)                                             |
| statusText   | HTTP status code text (e.g. "Bad Request" for 400)                                                 |
| timeout      | how many MS to wait before giving up and aborting the request (default 0 = wait forever)           |
| readyState   | request's current state (0 = not initialized, 1 = set up, 2 = sent, 3 = in progress, 4 = complete) |

# 1. Synchronized requests (bad)

```
// this code is in some control's event handler
var ajax = new XMLHttpRequest();
ajax.open("GET", url, false);
ajax.send();
do something with ajax.responseText;
JS
```

- create the request object, open a connection, send the request
- when send returns, the fetched text will be stored in request's responseText property

# Why synchronized requests suck

- your code waits for the request to completely finish before proceeding
- easier for you to program, but ...
  - the user's entire browser LOCKS UP until the download is completed
  - a terrible user experience (especially if the page is very large or slow to transfer)

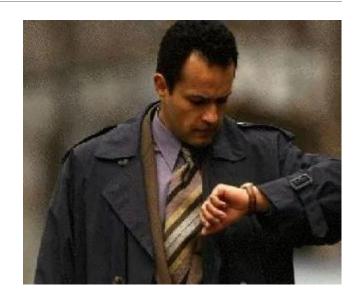

- better solution: use an asynchronous request that notifies you when it is complete
  - this is accomplished by learning about the event properties of XMLHttpRequest

# XMLHttpRequest events

| Event                      | Description                                           |
|----------------------------|-------------------------------------------------------|
| load                       | occurs when the request is completed                  |
| error                      | occurs when the request fails                         |
| timeout                    | occurs when the request times out                     |
| abort                      | occurs when the request is aborted by calling abort() |
| loadstart, loadend,        | progress events to track a request in progress        |
| progress, readystatechange |                                                       |

#### 2. Asynchronous requests, basic idea

```
var ajax = new XMLHttpRequest();
ajax.onload = functionName;
ajax.open("GET", url, true);
ajax.send();
...
function functionName() {
  do something with this.responseText;
}
```

- attach an event handler to the load event
- handler will be called when request state changes, e.g. finishes
- function contains code to run when request is complete
  - inside your handler function, this will refer to the ajax object
  - you can access its responseText and other properties

# What if the request fails?

```
var ajax = new XMLHttpRequest();
ajax.onload = functionName;
ajax.open("GET", "url", true);
ajax.send();
...
function functionName() {
  if (this.status == 200) { // 200 means request succeeded
    do something with this.responseText;
  } else {
    code to handle the error;
  }
}
```

- web servers return <u>status codes</u> for requests (200 means Success)
- you may wish to display a message or take action on a failed request

#### Handling the error event

```
var ajax = new XMLHttpRequest();
ajax.onload = functionName;
ajax.onerror = errorFunctionName;
ajax.open("GET", "url", true);
ajax.send();
...
function functionName(e) {
  do something with e, this.status, this.statusText, ...
}
```

- the graceful way to handle errors is to listen for the error event
- the handler is passed the error/exception as a parameter
- you can examine the error, as well as the request status, to determine what went wrong

#### Example Ajax error handler

```
var ajax = new XMLHttpRequest();
ajax.onerror = ajaxFailure;
function ajaxFailure(exception) {
  alert("Error making Ajax request:" +
        "\n\nServer status:\n" + this.status + " " + this.statusText +
        "\n\nServer response text:\n" + this.responseText);
  if (exception) {
    throw exception;
                                                                      JS
```

• for user's (and developer's) benefit, show an error message if a request fails

# Debugging Ajax code

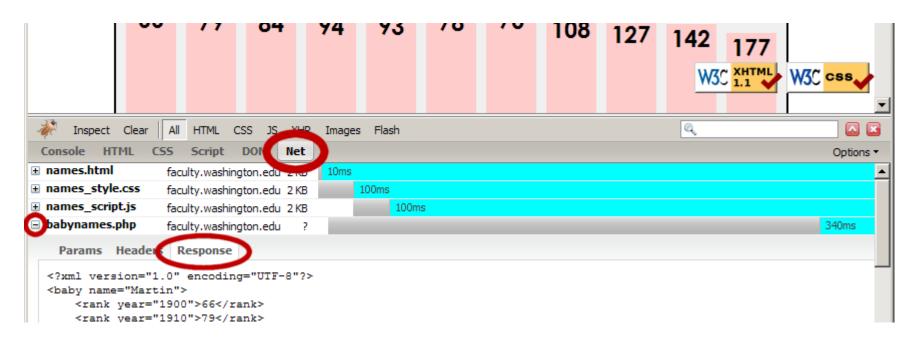

- Firebug Net tab (or Chrome's Network tab) shows each request, parameters, response, errors
- expand a request with + and look at Response tab to see Ajax result
- check Console tab for any errors that are thrown by requests

#### Passing query parameters to a request

```
var ajax = new XMLHttpRequest();
ajax.onload = functionName;
ajax.open("GET", "url?name1=value1&name2=value2&...", true);
ajax.send();
```

- to pass parameters, concatenate them to the URL yourself
  - you may need to <u>URL-encode</u> the parameters by calling the JS encodeURIComponent(string) function on them
  - won't work for POST requests (see next slide)

#### Creating a POST request

```
var params = new FormData();
params.append("name", value);

var ajax = new XMLHttpRequest();
ajax.onload = functionName;
ajax.open("POST", "url", true);
ajax.send(params);
JS
```

- use a <u>FormData</u> object to gather your POST query parameters
- pass the FormData to the request's send method
- method passed to open should be changed to "POST"

#### XMLHttpRequest security restrictions

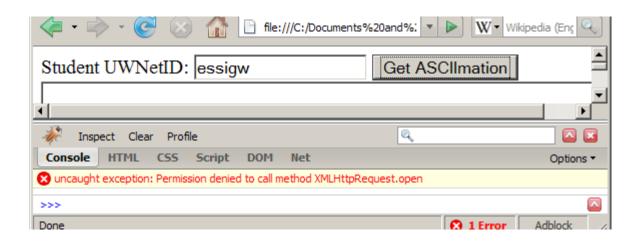

- Ajax must be run on a web page stored on a web server
  - (cannot be run from a web page stored on your hard drive)
- Ajax can only fetch files from the same server that the page is on
  - http://www.foo.com/a/b/c.html can only fetch from http://www.foo.com